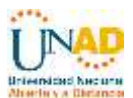

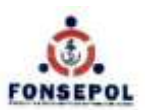

# **UNIVERSIDAD NACIONAL ABIERTA Y A DISTANCIA UNAD**

**Escuela de Ciencias Básicas, Tecnología e Ingeniería PROGRAMA DE INGENIERIA DE SISTEMAS**

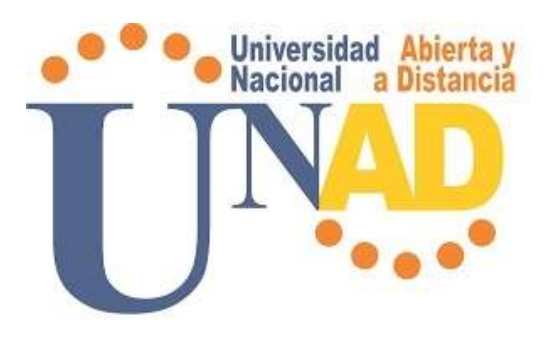

**INFORME DE PASANTIA**

**PRESENTADO POR:**

**EMERSON ALBERTO ORTEGA SALCEDO CÓDIGO: 92153438**

UNIVERSIDAD NACIONAL ABIERTA Y A DISTANCIA CEAD CARTAGENA CARTAGENA - COLOMBIA FEBRERO DE 2018

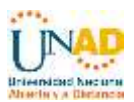

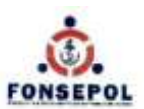

# **INFORME DE PASANTIA**

# **Elaborado por:**

#### EMERSON ALBERTO ORTEGA SALCEDO

Informe Final de Pasantía **Presentado ante la Universidad Nacional Abierta y a Distancia – UNAD** como requisito para optar al título de Ingeniero de Sistemas.

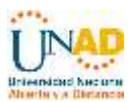

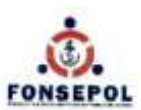

#### **RESUMEN**

El presente informe refleja las diferentes actividades realizadas durante el periodo de Pasantía ejecutado en el FONDO DE EMPLEADOS DE SERVICIOS PORTUARIOS Y OPERACIONES LOGISTICAS "FONSEPOL" de la Ciudad de Cartagena en el departamento de Bolívar. El objetivo de este proceso fue poner en práctica los conocimientos adquiridos durante la formación académica, resultando ser provechoso durante el tiempo que se estipuló, puesto que se pudo potenciar la formación académica adquirida como estudiante, mediante el contacto directo con el campo laboral poniendo en destreza los conocimientos y las habilidades aprendidas durante el estudio de pregrado. Se realizaron varios procesos principales, los cuales permitieron finiquitar las tareas programadas del plan de actividades establecido inicialmente y como pasante se cumplió una labor exitosa en funciones como: servicio técnico eficiente a todas las áreas de la empresa, mantenimiento preventivo, correctivo y de optimización de los equipos computacionales de cada una de las áreas, instalación de Sistemas Operativos y programas básicos requeridos por cada una de las áreas, soporte técnico, mantenimiento de redes, soporte y mantenimiento de las bases de datos y por ultimo soporte técnico a departamentos, respaldo de información y formateo de equipos; todo lo anterior enfocados como aportes al proceso formativo que como profesional quiero alcanzar.

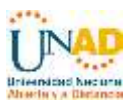

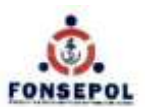

# **CONTENIDO**

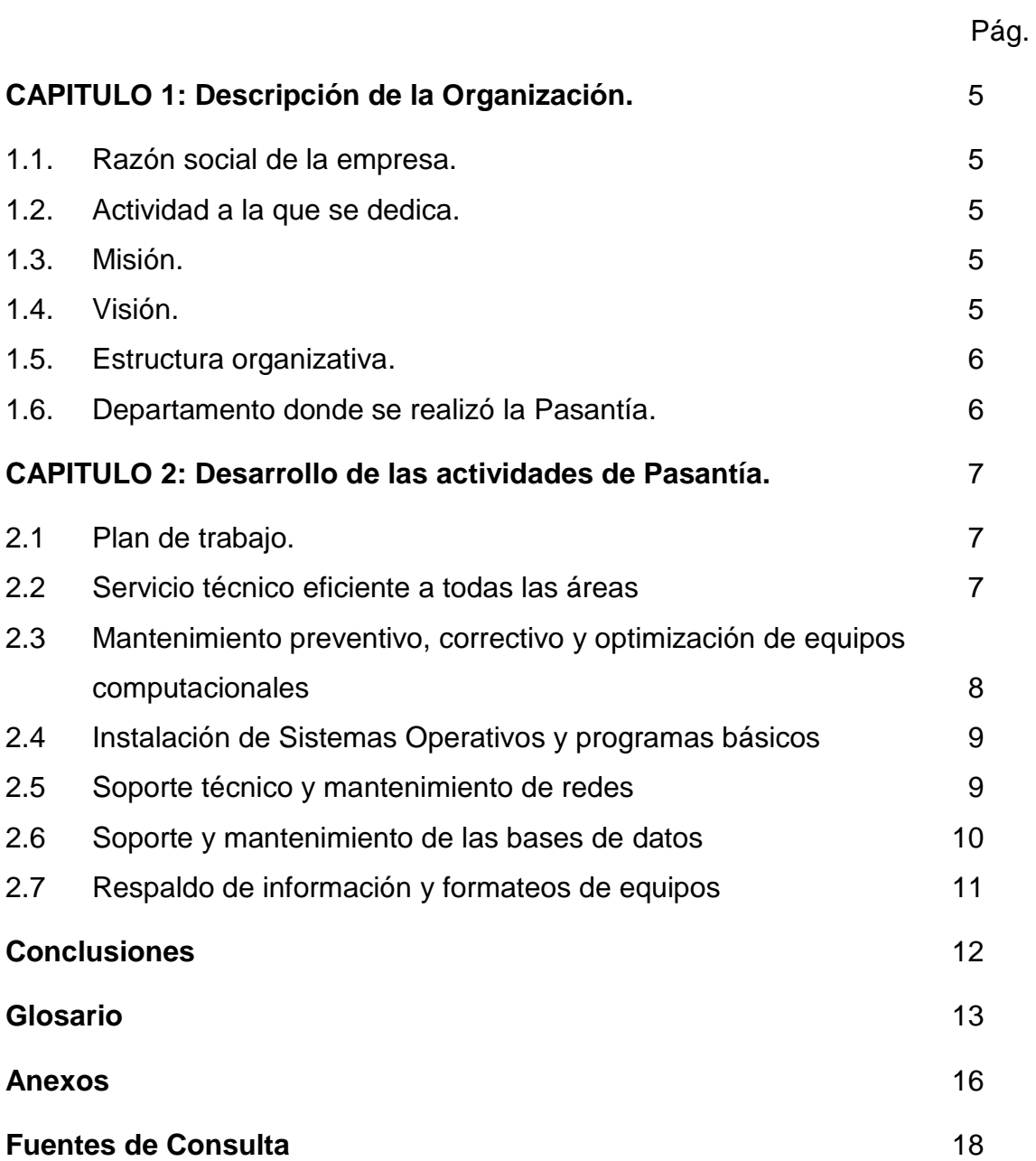

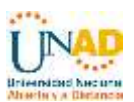

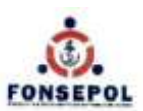

## **CAPITULO 1**

## **DESCRIPCIÓN DE LA ORGANIZACIÓN.**

#### **1.1. Razón social de la empresa.**

Fondo de Empleados de Servicios Portuarios y Operaciones Logísticas "FONSEPOL", con Nit 800.250.020, ubicados en el terminal marítimo "muelles el bosque" en la ciudad de Cartagena, departamento de Bolívar.

#### **1.2. Actividad a la que se dedica.**

Es una organización que se dedica a las actividades financieras en formas asociativas del sector solidario trabajando en un plan estratégico cuyo único objetivo es beneficiar a los asociados y el grupo familiar que hacen parte de dicho fondo. Existen modalidades especificas manejadas por FONSEPOL, las cuales son ahorros, créditos, convenios y bienestar social.

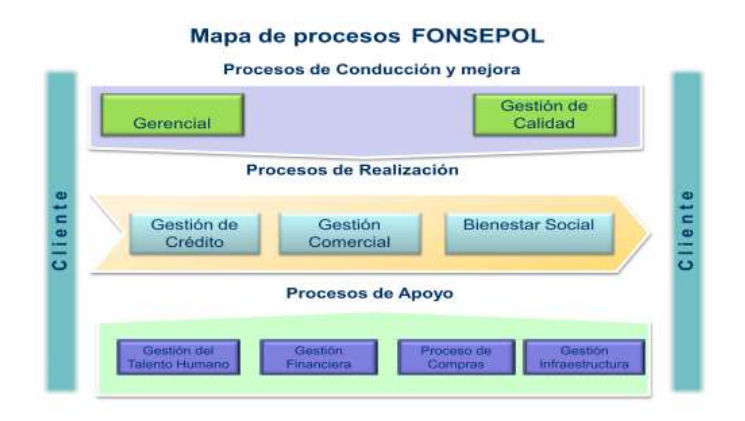

Mapa de Procesos de Fonsepol. Fuente. Documentos estratégicos de Fonsepol.

#### **1.3. Misión.**

De forma permanente mejoramos la calidad de vida, el bienestar de nuestros asociados y de sus familias a través del crédito, ahorro y el bienestar social.

#### **1.4. Visión.**

Para el 2019 ser un Fondo de Empleados solido financieramente reconocido por sus asociados y sus familias, por prestar un servicio oportuno y eficiente,

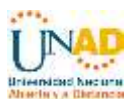

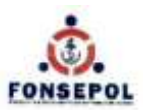

proporcionando la mejor alternativa de ahorro, crédito y bienestar social mejorando su nivel de vida.

#### **1.5. Estructura organizativa.**

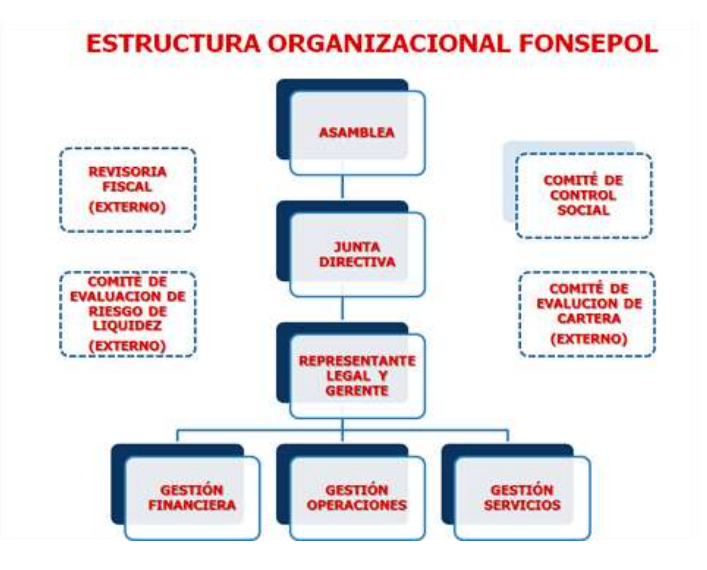

## **1.6**. **Departamento donde se realizó la Pasantía.**

**Área de Tecnologías, bajo la coordinación de la Gerencia General**. Las actividades de esta área, están orientadas a la administración de los sistemas operativos, soporte a los usuarios de los computadores centrales o corporativos y con los objetivos de garantizar la continuidad del funcionamiento de las máquinas y del "software" al máximo rendimiento, facilitando su utilización a todos los sectores de la organización. También es función del área de tecnologías de FONSEPOL, supervisar y controlar el soporte y mantenimiento básico de los sistemas, garantizar que la plataforma de equipos de computación y comunicación satisfagan las necesidades de la organización y que las mismas tengan un adecuado funcionamiento, actualizar e implementar el sistema de información; garantizar la operatividad y disponibilidad de la red, de las bases de datos y de los equipos de computación para una utilización óptima.

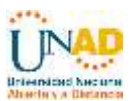

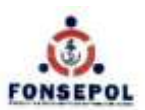

# **CAPITULO 2**

# **DESARROLLO DE LAS ACTIVIDADES DE PASANTÍA**

#### **2.1 Plan de trabajo.**

La tabla a continuación detalla cada una de las funciones realizadas durante la Pasantía y el tiempo establecido para cumplir con dicho requerimiento:

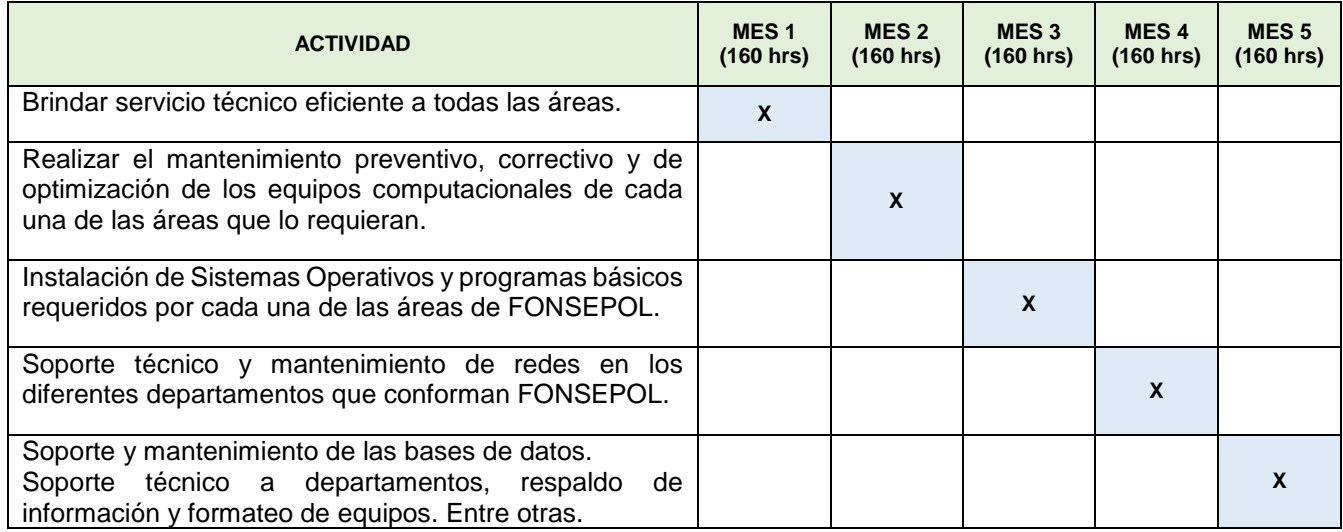

A continuación, detallaremos cada una de las funciones realizadas durante la Pasantía en el Fondo de Empleados de Servicios Portuarios y Operaciones Logísticas "FONSEPOL"

#### **2.2 Servicio técnico eficiente a todas las áreas.**

Esta actividad consistía habitualmente en manejar problemas simples de resolución sencilla, posiblemente haciendo uso de algún tipo de herramienta de gestión del conocimiento del nivel técnico básico, incluía métodos de resolución de problemas como la verificación de incidencias en las líneas físicas, resolución de problemas de usuario y contraseña, instalación y reinstalación básica de aplicaciones de software, verificación de configuración apropiada de hardware y software, y asistencia mediante la navegación de menús de aplicación. Era muy concurrente que se solicitara asistencia para pedir ayuda en el bloqueo de un equipo de cómputo, cuando no había red disponible en un punto, cuando no

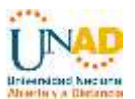

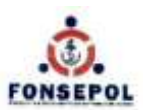

se podía escanear, imprimir o el sistema de telefonía presentaba fallas. En esta actividad, se intentaba siempre resolver un síntoma en lugar de un problema, puesto que eran anomalías frecuentes del día a día laboral.

# **2.3 Mantenimiento preventivo, correctivo y optimización de equipos computacionales.**

Mediante esta actividad se daba soporte técnico a todos los equipos de cómputos de la organización, sendas veces estos equipos de cómputo requerían procedimientos como formatear el disco duro o instalar el sistema operativo conjuntamente con todas las aplicaciones necesarias para el trabajo que se realiza por parte del personal de la empresa en sus distintas áreas. Todas las computadoras con las que cuenta FONSEPOL trabajan con Sistema Operativo Windows XP Professional SP3; estas computadoras cuentan con las siguientes características:

- MODELO: DELL Vostro 260s
	- o Procesador i5-2400 3.1 GHZ Quadcore
	- o Memoria RAM 4GB DDR3
	- o Disco duro 500GB
	- o Quemador DVD-CD TSSTCorp DVD+/-RW SH-216AB-ATAPI
- Periféricos entrada:
	- o Teclado DELL KB212-B
	- o Mouse DELL N889
- Periféricos de salida:
	- o Monitor DELL LCD E 2011HC

Se realizaban dos tipos de mantenimientos para los equipos de cómputos que se tienen en FONSEPOL, el preventivo y el correctivo, aunque regularmente realizando el primero de estos, se podía evitar el uso del segundo. La realización era periódica con respecto al mantenimiento preventivo, el propósito mediante el mantenimiento preventivo era mantener los equipos de cómputos y periféricos funcionando de la manera más satisfactoria posible, cada mes se realizaba una revisión de dichos equipos y de la mayoría de periféricos, con el fin de que no se presentaran eventos de contratiempos; cuando esto último sucedía, era cuando se optaba por el uso del mantenimiento correctivo, es decir, se recurría a este

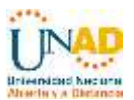

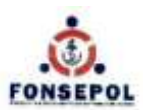

cuando se presentaban fallas y una vez diagnosticado el problema, se buscaba una manera de solucionarlo.

El mantenimiento preventivo que se realizaba constaba de lo siguiente:

- Limpieza general del Hardware.
- Depuración del Sistema Operativo.
- Verificación de aplicaciones (Office, antivirus, lector de pdf, plugins, navegadores y demás aplicaciones de escritorio con funcionamiento correcto).

El Mantenimiento Correctivo se realiza con base al reporte del usuario y de acuerdo a previa revisión para diagnosticar debidamente las fallas presentadas por el equipo reportado.

# **2.4 Instalación de Sistemas Operativos y programas básicos.**

A través de estas actividades se abordaban los fundamentos conceptuales y prácticos de la informática personal y profesional desde una perspectiva técnica, el objetivo primordial, era mantener competencias operativas en el manejo de computadoras y de otros dispositivos de oficinas y áreas en un primer nivel de complejidad; procedimientos como los de instalación de sistemas operativos, configuración de aplicaciones básicas y formateos, eran las actividades comunes a realizar en esta fase. Algunos sistemas operativos que se instalaban eran Windows 7 professional Sp1, Windows XP Professional Sp3, y los programas de aplicaciones más usados eran:

- o Adobe Reader X
- o D Borland C++4.5
- o Eset NOD32 Antivirus
- $\circ$  FIV to AVI MPFG MP4
- o Internet Explorer 8.0
- o Microsoft Office 2010
- o Mozilla Firefox

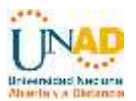

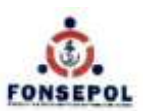

- o RAPTOR
- o VLC Media Player
- o Winrar

#### **2.5 Soporte técnico y mantenimiento de redes.**

Mediante esta actividad, se solucionaban incidencias con las redes de la organización y los dispositivos que gestionan dichas redes; al encargarnos del mantenimiento de la red en Fonsepol, se hacían posibles ampliaciones físicas, se sustituía cableado, se arreglaban físicamente los dispositivos relacionados con la red, como son: hubs, switches, routers, incluso se reconfiguraban dispositivos como los routers con el apoyo del jefe del área de tecnologías. Era muy frecuente, en esta organización, instalar dispositivos en red para todo el personal de la empresa; como podían ser: ordenadores personales, impresoras o escáneres, también era muy frecuente definir la estructura de recursos compartidos de la empresa; es decir, a qué recursos tenían acceso cada uno de los departamentos, siempre supervisado por el jefe del área de tecnologías. Se prevalecía en entornos con configuraciones estáticas, donde se podían asignar los nombres y las direcciones IP de los ordenadores de la red.

Podríamos decir que en Fonsepol, la LAN no cuenta con un número de equipos de cómputo definidos, debido a que puede variar constantemente, pero esta subred está configurada para permitir 84 usuarios conectados al mismo tiempo, la red WIFI es emitida por un Router Linksys WRT300N por medio de una antena omnidireccional de alto alcance, el router permite la creación de esta subred, el acceso a internet y además permite agregar seguridad a la red WIFI utilizando una encriptación en la señal y una clave de acceso a la red, el tipo de seguridad utilizada en esta clave es la WPA2-PSK. Esta subred no tiene comunicación a ninguna otra subred ya que los usuarios de esta red solo deben tener acceso a navegar en internet y no a poder comunicarse a otra subred, por lo tanto, el router no maneja enrutamiento a otra red.

Para la conexión entre los dos centros de cableado (Principal y Secundario) se utiliza Fibra Óptica Monomodo, ya que al tener una cantidad de equipos

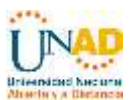

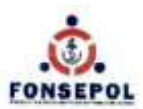

significativa conectada a cada punto, se consideró necesario tener un medio que permitiera el tráfico de datos sin interferencia alguna y con la mayor confiabilidad e integridad posible para los datos.

Se cuenta con equipos (Switch) capa 4, ya que la Red lógicamente está divida en Vlan (Admón y Visitantes).

La conexión de los puntos de datos es a través de cable utp 3M cat. 5e con conectores Jack 3M, de igual manera con los Patch Cord. Desde un principio se utilizó el estándar T-568B para el ponchado de los puntos.

Se tiene contratado un canal de Internet dedicado de 10 Mbps simétrico, del cual 6.5 Mbps son para la Red Administrativa, 1.5 Mbps para la actualización de aplicaciones y 2 Mbps para visitantes.

Se tiene un equipo de seguridad (Fortinet) y se tienen definidos perfiles de acceso que se asignan de acuerdo a las funciones de cada usuario (Redes, Redes + Skype, YouTube, Deportes).

# **2.6 Soporte y mantenimiento de las bases de datos.**

Esta actividad se ejecutaba con la finalidad de monitorear la base de datos utilizada para garantizar su correcto funcionamiento ante posibles eventualidades que podían darse en el trabajo diario. Sus bases de datos son fundamental para el manejo de usuarios, clientes y socios, pero es de uso exclusivo del administrador o funcionario encargado de dicha base de datos; el cual brinda soporte, asistencia técnica, administración y el respectivo mantenimiento para los principales motores de datos.

Se tiene un Servidor de aplicaciones sobre Linux, con las bases de datos corriendo sobre firebird, a las cuales se le realizan procesos de compresión y descompresión cada dos meses, así como la ejecución de unos comandos precargados en la Herramienta de monitorización de la Red (Zabbix) que verifican que no haya ningún tipo de error en la base de datos.

De esta manera se garantiza el normal funcionamiento de la DB.

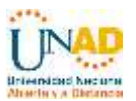

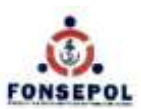

# **2.7 Respaldo de información y formateos de equipos.**

Debido a la cantidad de información que se procesa, se acumula y se modifica día tras día, en esta actividad, se proporcionaban métodos para guardar a salvo la información y crear copias de seguridad e imágenes del sistema; era planificado el no pasar por desapercibido el respaldo de la información al formatear equipos o que igualmente estos presentaran fallas improvistas que no permitieran la recuperación de la información procesada. Resguardar los datos digitales, es un procedimiento esencial para Fosenpol, es por esto que el resguardo de información se desarrollaba subiendo la información a un servicio online, es decir, en este caso, lo que se hace es copiar los documentos a un servidor y proteger el acceso a los documentos a través de una clave.

Se utiliza la herramienta de protección de datos NetVault, la cual se encarga de gestionar los respaldos diarios, así como uno semanal y otro quincenal.

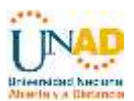

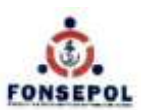

#### **CONCLUSIONES**

Con el desarrollo del proceso de Pasantía se pudieron demostrar conocimientos valiosos y trascendentales obtenidos durante el tiempo de estudio, los cuales sirven como base para aplicar en el entorno laboral. El objetivo primordial con este proceso era realizar una labor exitosa en el Fondo de Empleados de Servicios Portuarios y Operaciones Logísticas "Fonsepol", buscando adquirir la experiencia necesaria para incorporarnos en el mundo competitivo laboralmente. En todo lo realizado se buscó permanentemente potenciar la formación académica mediante el contacto directo con el campo real poniendo en práctica los conocimientos y las habilidades aprendidas durante el proceso de formación de pregrado.

El desempeño y desarrolló las funciones y tareas programadas en el plan de actividades durante el periodo de Pasantía se efectuó y se concluyó en las etapas establecidas.

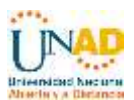

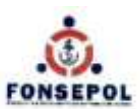

#### **GLOSARIO**

**SERVIDOR.** Un ordenador o software que ofrece servicios a máquinas de clientes distantes o a aplicaciones, como el suministro de contenidos de páginas (texto u otros recursos) o el retorno de los resultados de consultas.

**M.D.F.** Estructura de distribución de señales para conectar equipo de redes y telecomunicaciones a los cables y equipos que corresponden al proveedor de servicios de telefonía, Internet, entre otros.

**I.D.F.** Centro de cableado intermedio o recinto de comunicación secundaria para un edificio que usa una topología de red.

**T.R.** Centro de comunicaciones principal.

**VM VIRTUALBOX.** Es un software de virtualización para arquitecturas x86, Por medio de esta aplicación es posible instalar sistemas operativos adicionales, conocidos como "sistemas invitados", dentro de otro sistema operativo "anfitrión", cada uno con su propio ambiente virtual. Por ejemplo, se podrían instalar diferentes distribuciones de GNU/Linux en VirtualBox instalado en Windows XP o viceversa.

**PUTTY.** Es un cliente de red que soporta los protocolos SSH, Telnet y Rlogin y sirve principalmente para iniciar una sesión remota con otra máquina o servidor. Es de licencia libre y está diseñado y mantenido principalmente por Simón Tatham desde Gran Bretaña. A pesar de su sencillez es muy funcional y configurable.

**WIRESHARK.** Es un analizador de protocolos utilizado para realizar análisis y solucionar problemas en redes de comunicaciones, para desarrollo de software y protocolos, y como una herramienta didáctica.

**Aplicación informática:** Es un tipo de programa informático diseñado como herramienta para permitir a un usuario realizar uno o diversos tipos de trabajos.

**Procesador de texto:** Es una aplicación informática destinada a la creación o modificación de documentos escritos por medio de una computadora.

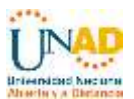

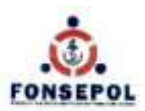

**Software de seguridad (antivirus, antimalware, etc.):** Son aquellos analizan cada uno de los elementos que poseemos en nuestro sistema para detectar y eliminar aquellos que se encuentran dañados y/o resultan una amenaza para el funcionamiento del mismo, los cuales son llamados "Malware".

**Antimalware:** Es un tipo de software que tiene como objetivo evitar aquellos softwares maliciosos que buscan infiltrarse o dañar una computadora o Sistema de información sin el consentimiento de su propietario.

**Antivirus:** Son programas cuyo objetivo es detectar y/o eliminar virus informáticos y con el transcurso del tiempo, la aparición de sistemas operativos más avanzados e Internet, ha hecho que los antivirus hayan evolucionado hacia programas más avanzados que no sólo buscan detectar virus informáticos, sino bloquearlos, desinfectarlos y prevenir una infección de los mismos.

**Antispyware:** El software anti spyware ayuda a proteger la computadora contra anuncios emergentes, rendimiento lento y amenazas de seguridad causadas por spyware y otro software no deseado.

**Explorador de internet:** Es una aplicación que opera a través de Internet, interpretando la información de archivos y sitios web para que éstos puedan ser leídos.

**Patch Panel:** Es el elemento encargado de recibir todos los cables del cableado estructurado. Sirve como un organizador de las conexiones de la red.

**Conector Jack:** Es el conector hembra RJ45, se usa para hacer las conexiones de red con cable par trenzado. El conector macho se enchufa en el conector hembra.

**RU: (Rack Unit)** Una unidad de rack, U o RU es una unidad de medida utilizada para describir la altura de equipos destinados a su montaje en un bastidor de 19 pulgadas o un estante de 23 pulgadas (los de 19 pulgadas (48,26 cm) o 23 pulgadas (58.42 cm) dimensión se refiere a la anchura del bastidor de un equipo de montaje en el bastidor, es decir la anchura de los equipos que pueden ser montados dentro del bastidor).

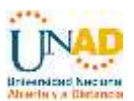

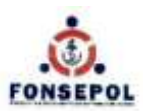

**Rack de telecomunicaciones:** Es un soporte metálico destinado a alojar equipamiento electrónico, informático y de comunicaciones.

**Cable UTP:** Unshielded twisted pair o UTP (en español "par trenzado no blindado") es un tipo de cable de par trenzado que no se encuentra blindado y que se utiliza principalmente para comunicaciones.

**Switch:** es un dispositivo digital lógico de interconexión de redes de computadoras que opera en la capa de enlace de datos del modelo OSI. Su función es interconectar dos o más segmentos de red.

**Router:** es un dispositivo que proporciona conectividad a nivel de red o nivel tres en el modelo OSI. Su función principal consiste en enviar o encaminar paquetes de datos de una red a otra.

**Cableado estructurado:** Es un sistema de cables, conectores, canalizaciones y dispositivos que permiten establecer una infraestructura de telecomunicaciones en un edificio.

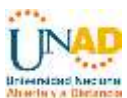

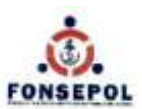

# **ANEXOS**

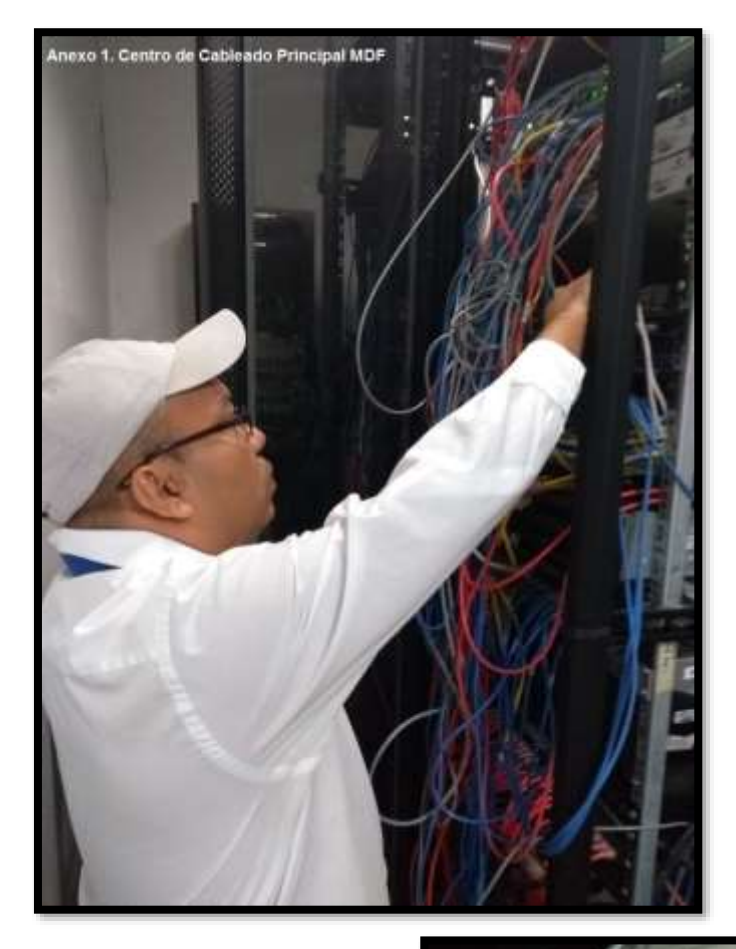

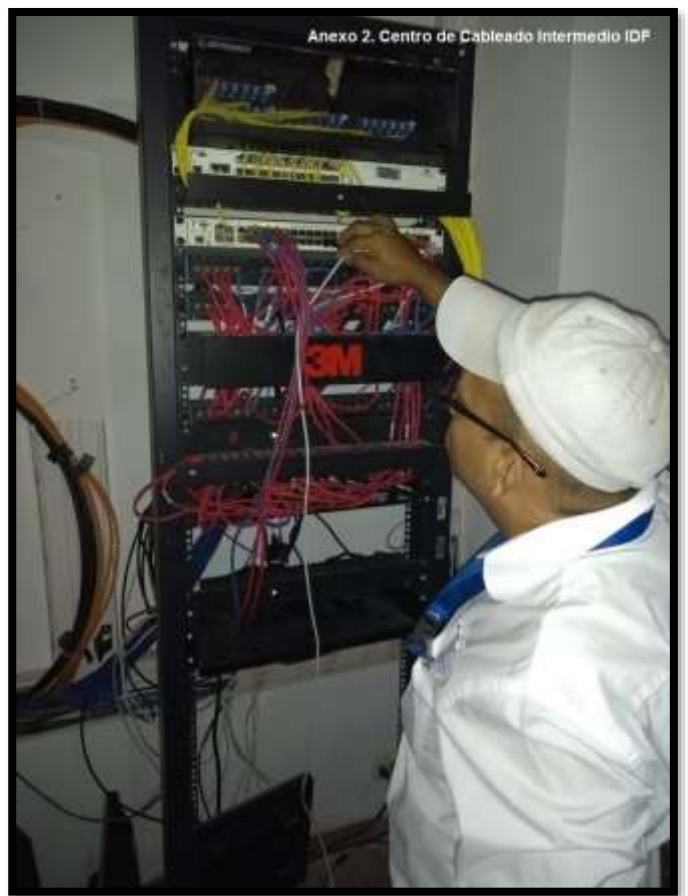

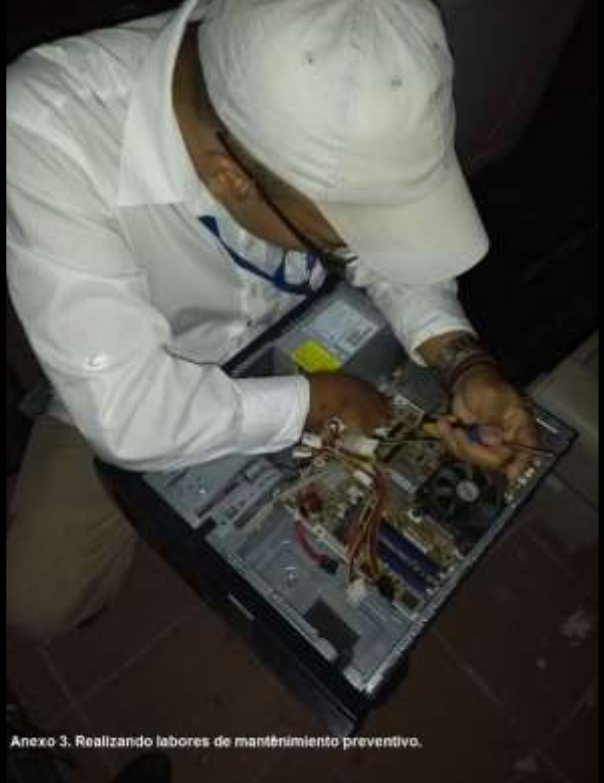

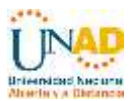

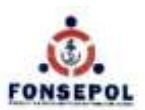

# **ANEXOS**

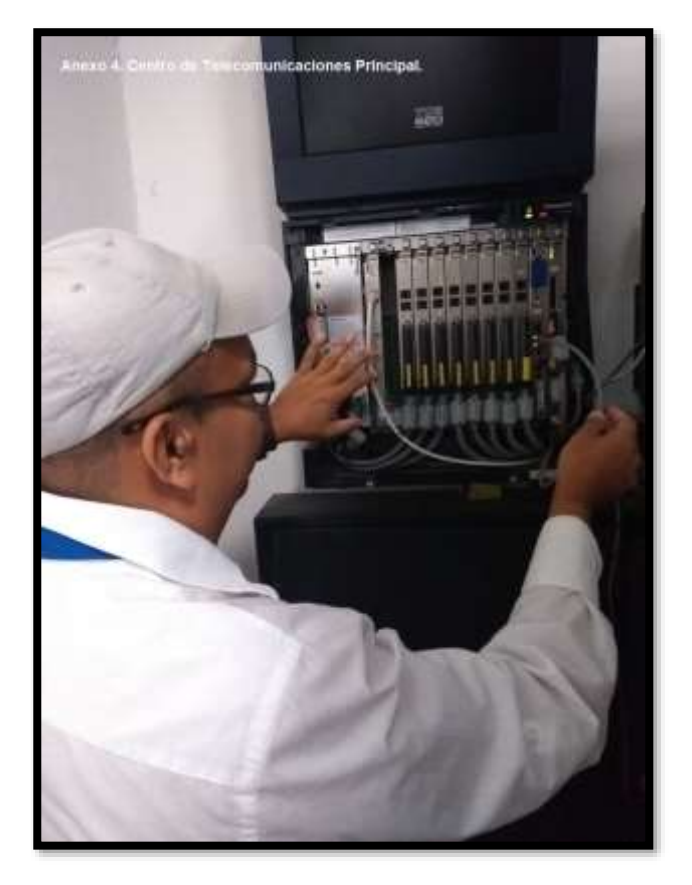

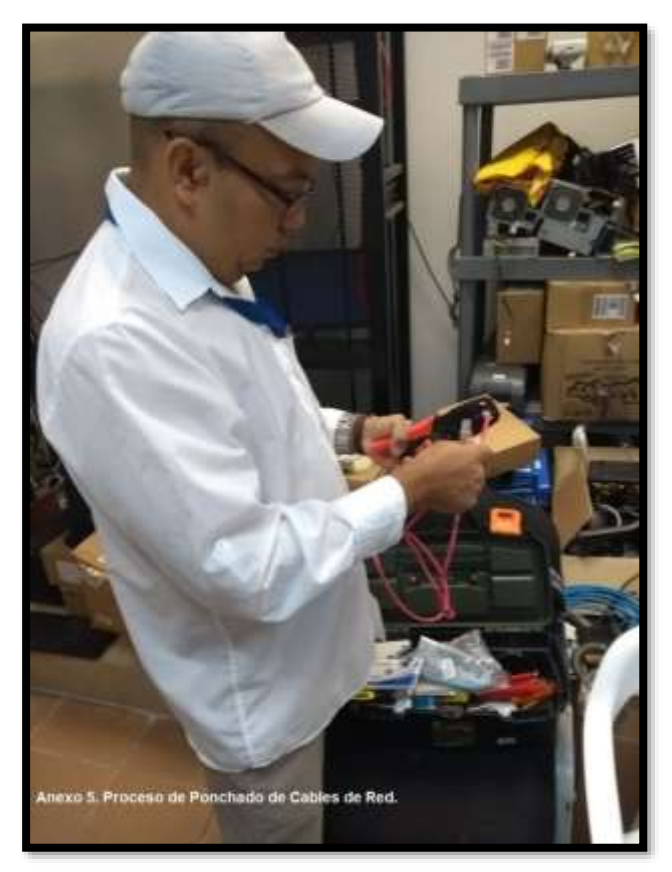

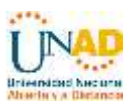

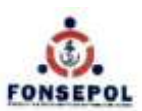

# **FUENTES DE CONSULTA**

- [http://es.wikipedia.org/wiki/Congesti%C3%B3n\\_de\\_red](http://es.wikipedia.org/wiki/Congesti%C3%B3n_de_red)
- [http://www.todoexpertos.com/categorias/tecnologia-e-internet/redes-de](http://www.todoexpertos.com/categorias/tecnologia-e-internet/redes-de-computadores/respuestas/1572599/que-es-el-trafico-de-una-red)[computadores/respuestas/1572599/que-es-el-trafico-de-una-red](http://www.todoexpertos.com/categorias/tecnologia-e-internet/redes-de-computadores/respuestas/1572599/que-es-el-trafico-de-una-red)
- <http://es.scribd.com/doc/74942047/Redes-Definicion-y-Tipos>
- <http://pipelara20.tripod.com/lan.htm>
- <http://www.eveliux.com/mx/lineas-conmutadas-y-dedicadas.php>